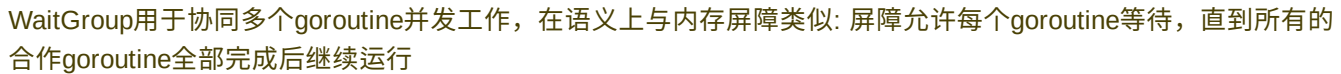

如果熟悉Java或者是POSIX线程的话,这段代码看着其实并不陌生,与Java CyclicBarrier在使用方法上非常类

产生竞态条件的根本原因在于多个goroutine对同一个共享变量同时进行修改,并且修改并不是以原子的方式进

解决竞态问题的方式通常有两种,一种是使所有的goroutine串行化执行,另一种方式就是对变量的修改使其原子化的进行,在修改期间,其余

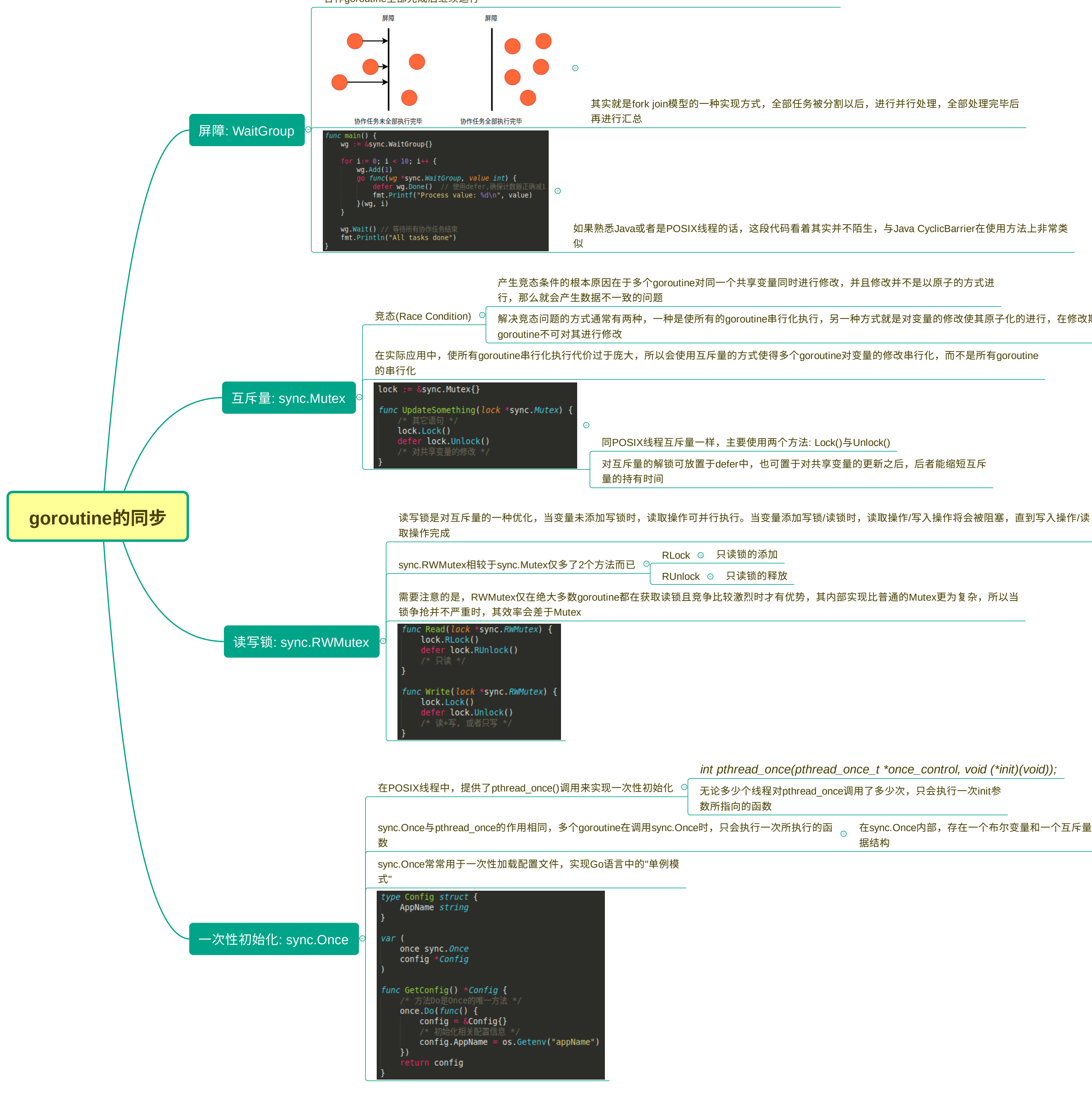

其实就是fork join模型的一种实现方式,全部任务被分割以后,进行并行处理,全部处理完毕后

对互斥量的解锁可放置于defer中,也可置于对共享变量的更新之后,后者能缩短互斥

sync.Once与pthread\_once的作用相同,多个goroutine在调用sync.Once时,只会执行一次所执行的函 <sub>。</sub> 在sync.Once内部,存在一个布尔变量和一个互斥量(Mutex),互斥量用于保护该布尔值以及客户端的数 据结构

*int pthread\_once(pthread\_once\_t \*once\_control, void (\*init)(void));*

无论多少个线程对pthread\_once调用了多少次,只会执行一次init参

数所指向的函数